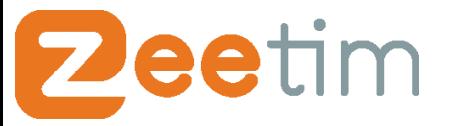

Datasheet ZeeTransformer

# ZeeTransformer

ZeeTransformer- Convert your PCs into Secure Thin or Zero Clients to Access Cloud Apps

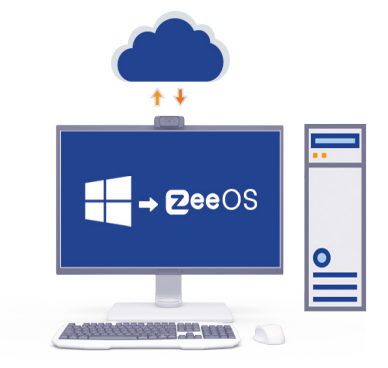

## **Easily transform PCs into Thin Clients**

The benefits of Thin Clients in an application or desktop virtualization environment are clear as administrators look to move to a more secure, easier to manage, and centralized environment.

However an end point refresh for administrators can be extremely challenging and a sensitive topic to tackle in any organization. Numerous concerns rear their heads when it comes to a PC refresh project, and these can be cost, political, or change resistance related. The good news is there is an alternative to diving into thin clients right away.

That's why ZeeTim has designed **ZeeTransformer**, a software to turn your PCs into ZeeTerm Thin Clients, easily and quickly, regardless of the PC manufacturer. This offers an alternative to diving immediately into an expensive hardware purchase by extending the life of your PCs, and benefiting from the security and management improvements a thin client or zero client solution can offer.

### **Why ZeeTransformer ?**

In a virtualization context of applications or workstations, ZeeTransformer allows you to:

- Gain all of the benefits of the thin clients **while keeping the existing PC hardware**,
- Facilitate the **teleworking** of users by allowing them to easily switch from their personal PC to a secure work environment,
- Experience a thin client infrastructure before moving to new hardware,
- Facilitate **change management** with users who maintain their usual physical workstation,
- Modernize from a complicated and challenging OS to one that allows for complete security and simplicity,
- Benefit from a **complete workstation management tool** in theme with the overall desktop and application centralization strategy.

### **The advantages of the product**

- Save time by preparing USB keys to transform PCs in advance before sending them to use.
- Concurrent licenses that are not dedicated to a specific user or workstation.
- Hardware agnostic, and you are never locked into a specific Operating System.
- Administer all your newly created ZeeTerm in a centralized way via the ZeeConf management platform.

### **With ZeeTerm you now have the ability to integrate many innovative features into your workspace, solving the most common problems encountered in a virtualized environment:**

- Authentication solutions
- Unified Communications
- Printing solution
- Device Management Solution ...

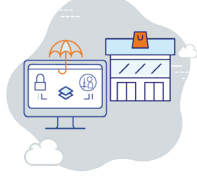

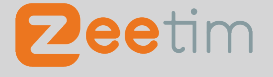

**►** contact@zeetim.com **t** +1 301 202 4616 **d** www.zeetim.com

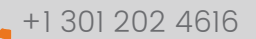

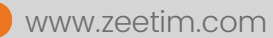

# eetim

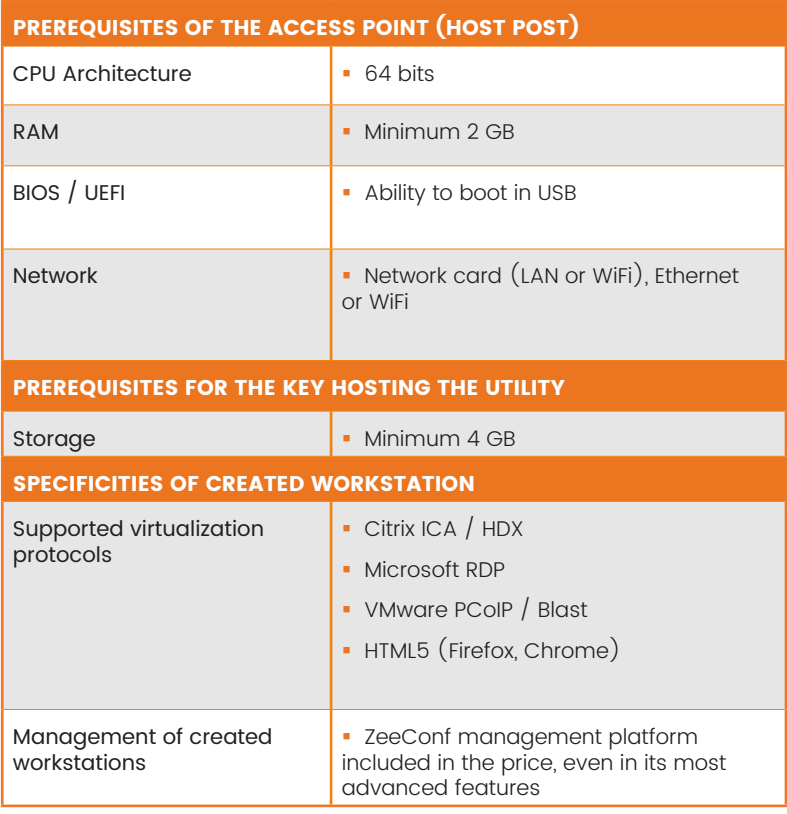

### **Technical characteristics Easily manage your workstations with ZeeConf**

With ZeeConf, gain the power to remotely administer your newly converted ZeeTerm Thin Clients from a centralized tool and with just a few clicks: software updates, group creation, advanced settings and configurations, and much more...

By centralizing the management of your workstations, ZeeTim simplifies IT operation by allowing for effective and secure remote administration and reporting. IT teams can now support users as if they were right next to them.

ZeeConf is included in the price of your ZeeTransformer license, right down to its most advanced features.

### **Temporarily run desktops as a thin client from a USB key.**

Remote or temporary employees can access a ZeeTerm Thin Client simply by booting from their systems on a USB key. This gives them an option to do their work in a secure and completely segregated work environment. Once finished, they remove the USB and reboot back to their personal environment.

### **A simple process to convert PCs to ZeeTerm Thin Clients**

- 1. Create the USB drive containing the ZeeTransformer software.
- 2. Insert the USB in the device you wish to transform.
- 3. Boot into the USB and Install the ZeeOS Operating system.
- 4. Repeat the steps 1 to 3 with other devices or use our network based tool to simplify the process.
- 5. Connect to all of your newly converted ZeeTerm devices from the ZeeConf central management tool.

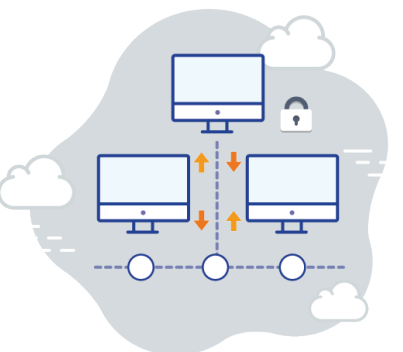

ZeeTim offers many innovative solutions that make life easier for businesses. Contact us for more information.

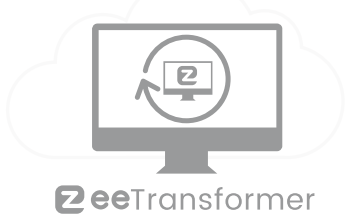

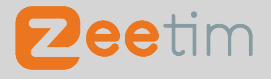

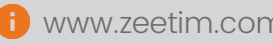